## 22. Searching a List

Topics:

Linear Search Binary Search Measuring Execution Time The Divide and Conquer Framework

## Search

#### Examples:

Is this song in that playlist?

Is this number in that phone book?

Is this name in that phone book?

Is this fingerprint in that archive of fingerprints?

Is this photo in that yearbook?

#### More on Using Phone Books The Manhatten phone book has **UNITED BEER BEE**<br>BEER SEEK 1,000,000+ entries. -855 419698 理認 H

How is it possible to locate a name by examining just a tiny, tiny fraction of those entries?

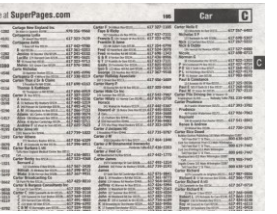

There must be a great search algorithm behind the scenes.

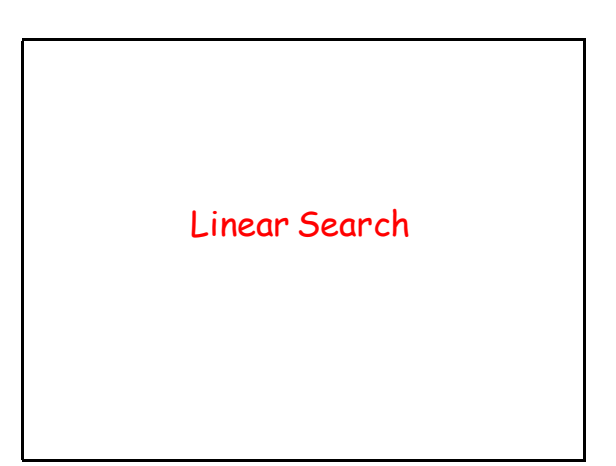

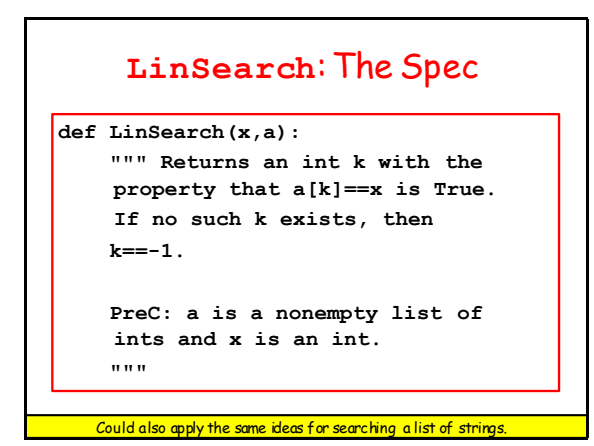

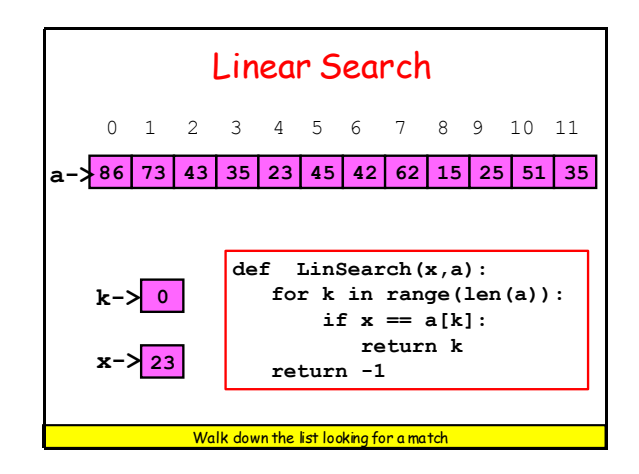

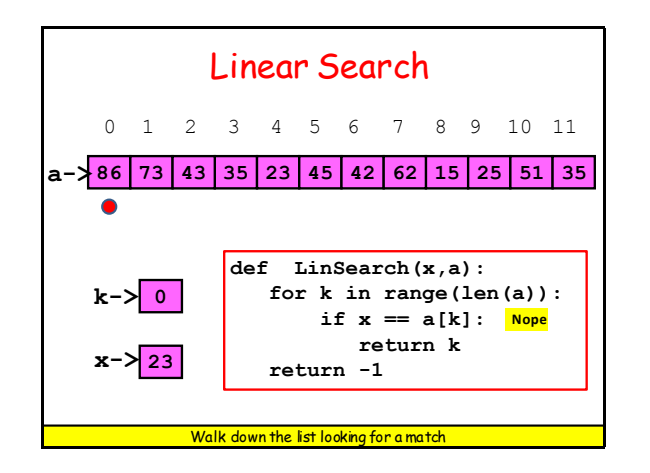

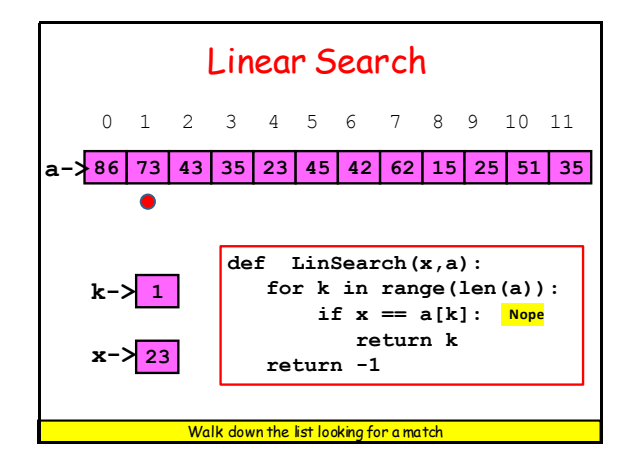

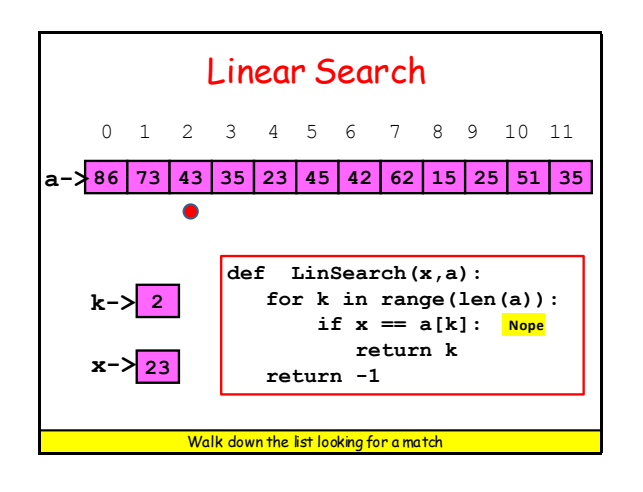

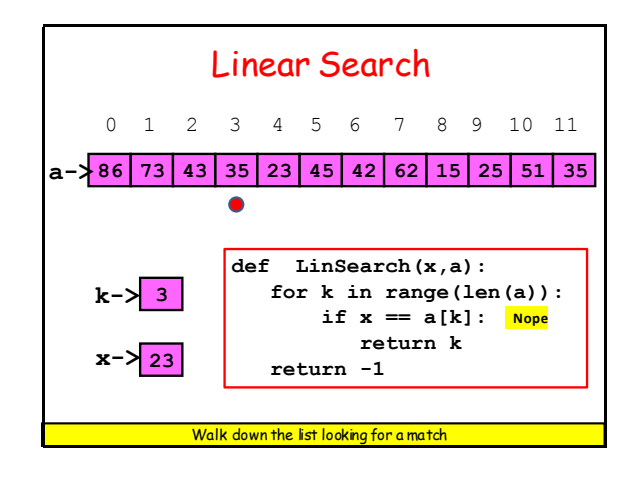

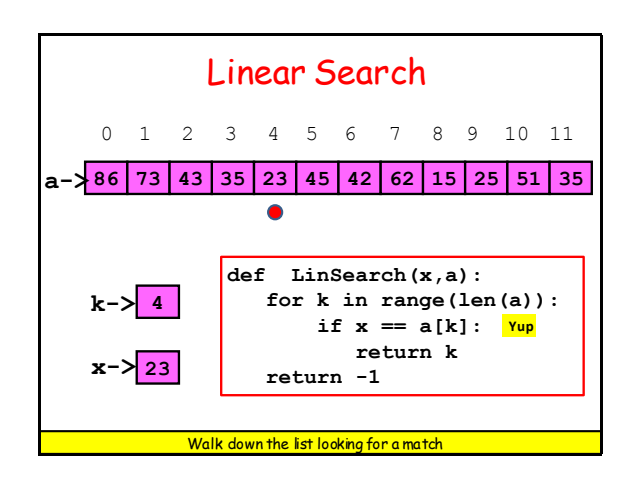

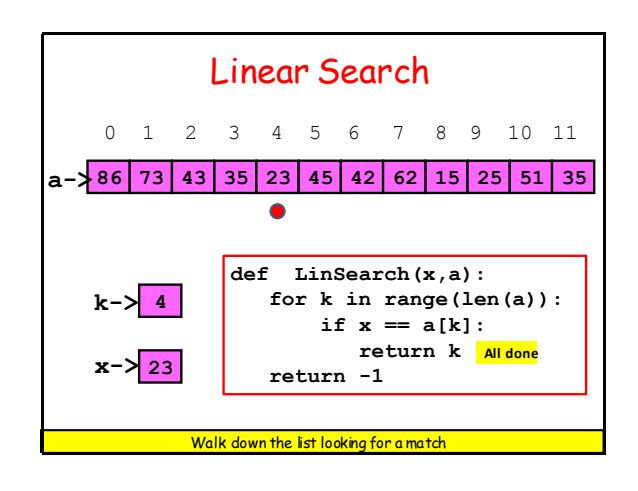

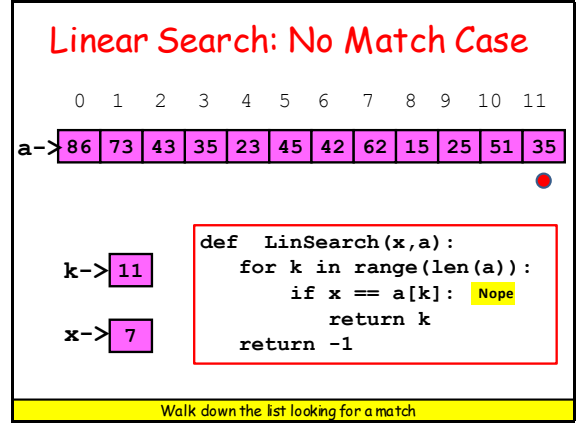

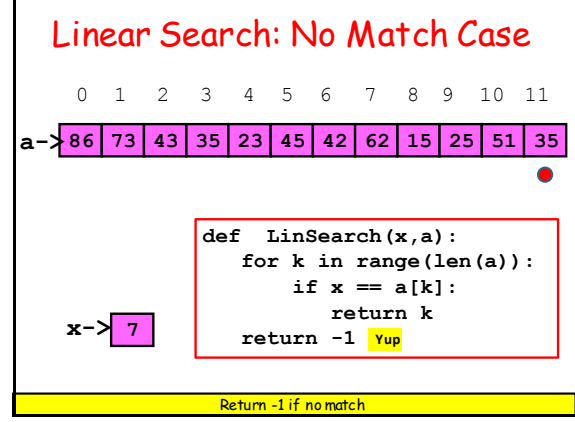

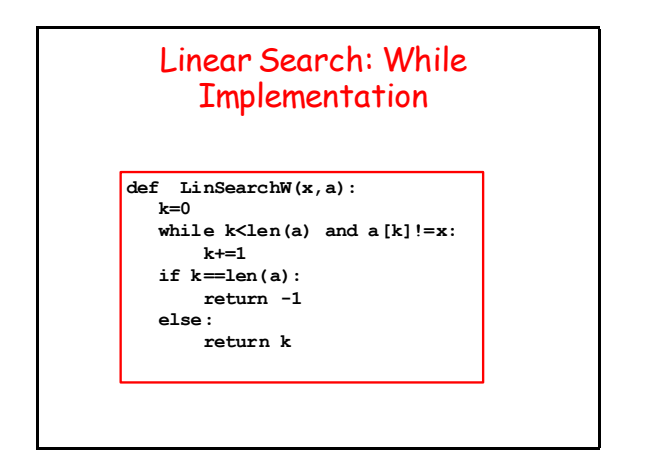

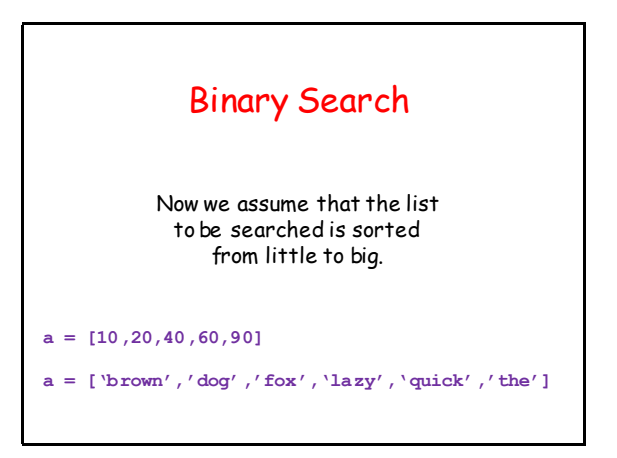

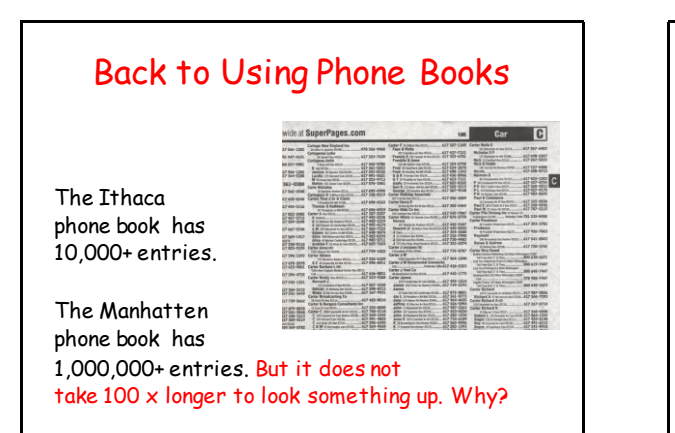

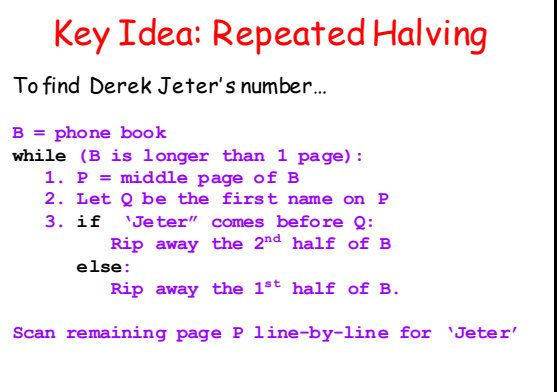

## What Happens to Phone Book Length?

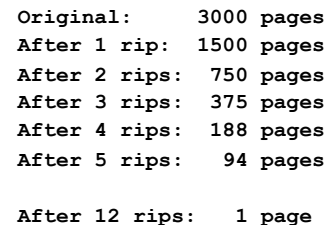

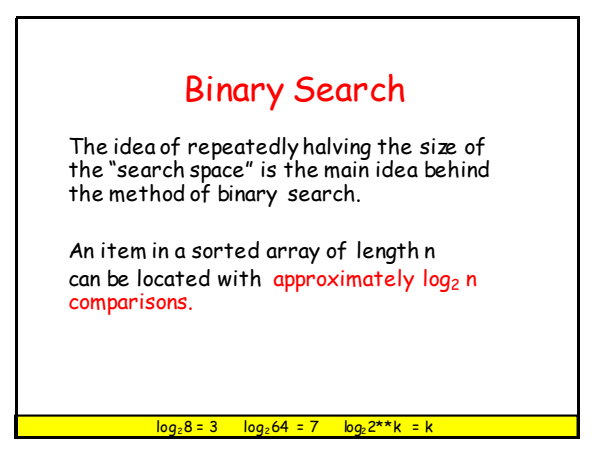

# What is  $log<sub>2</sub>(n)$ ?

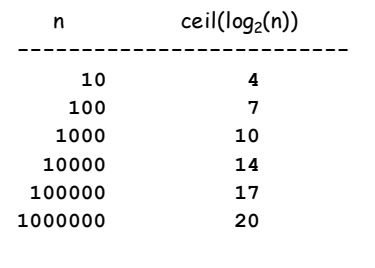

### **BinSearch**: The Spec

**def BinSearch(x,a): """ Returns an int k with the property that a[k]==x is True. If no such k exists, then k==-1.**

> **PreC: a is a nonempty list of ints that is sorted from smallest to largest. x is an int. """**

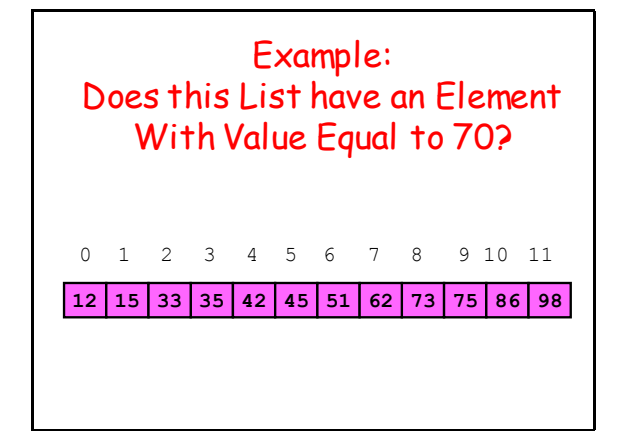

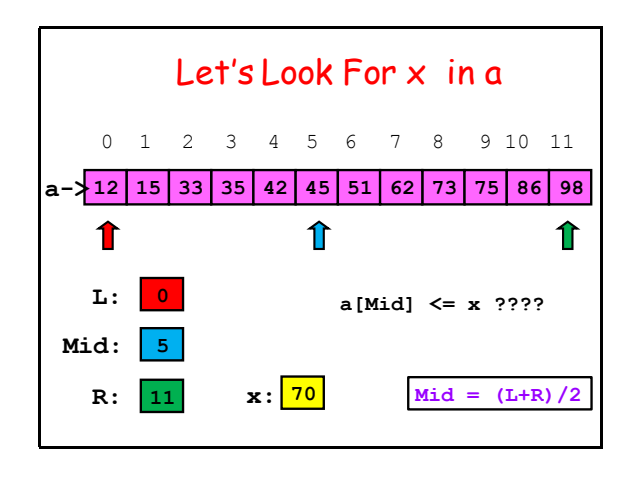

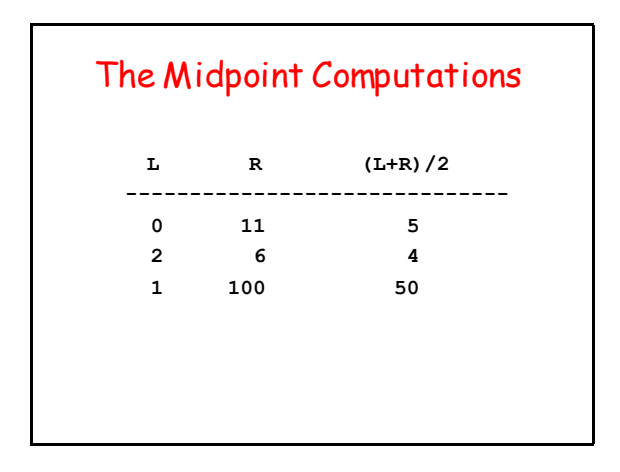

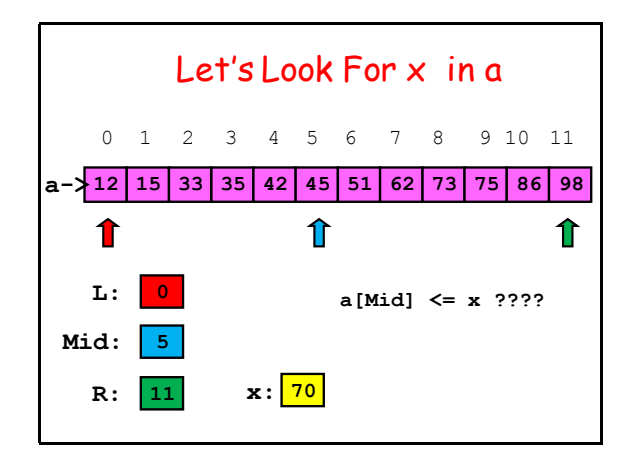

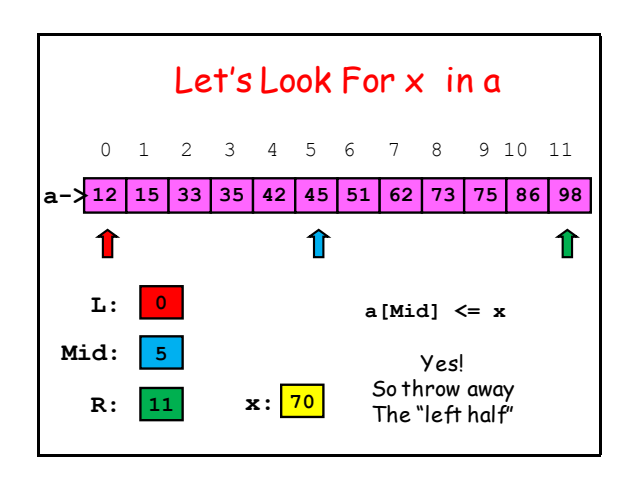

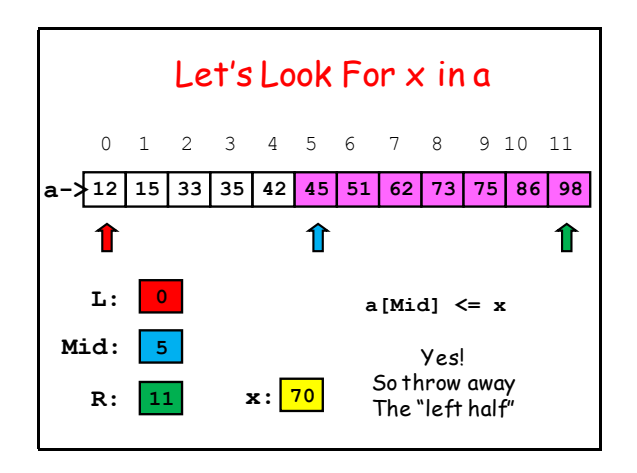

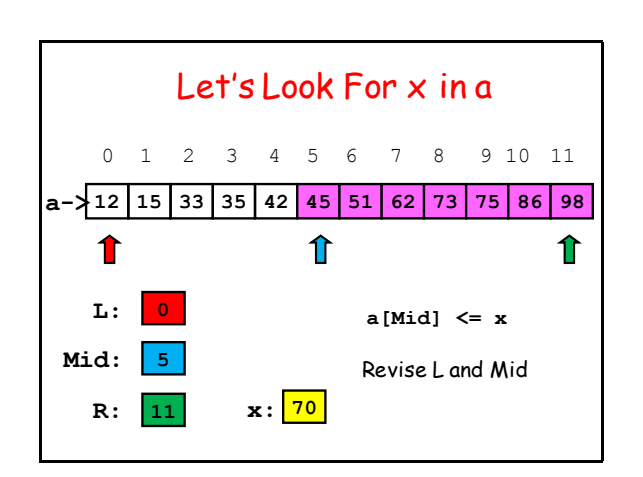

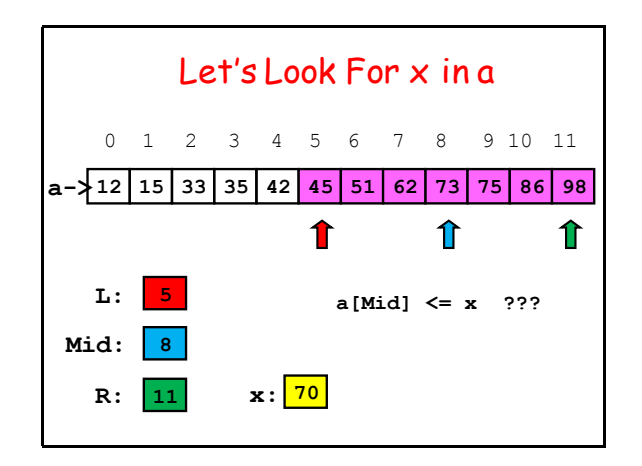

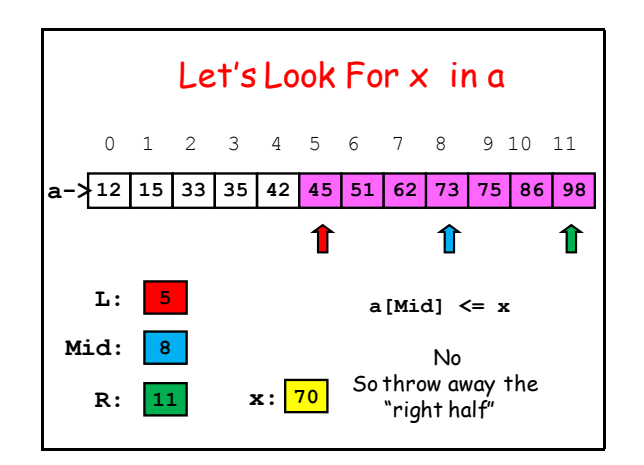

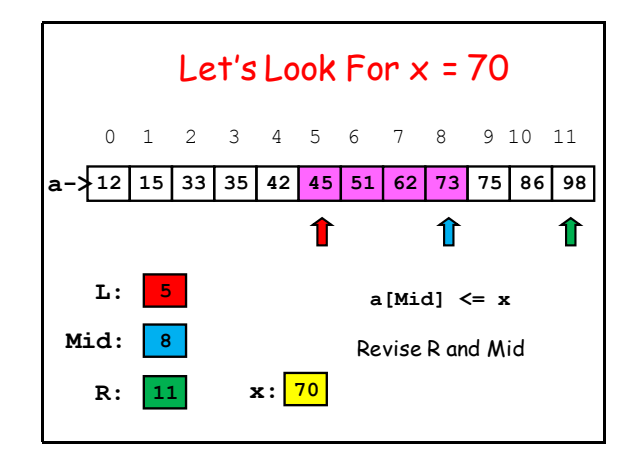

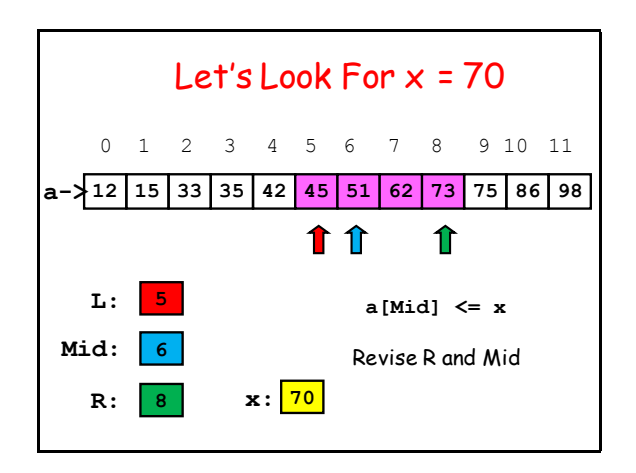

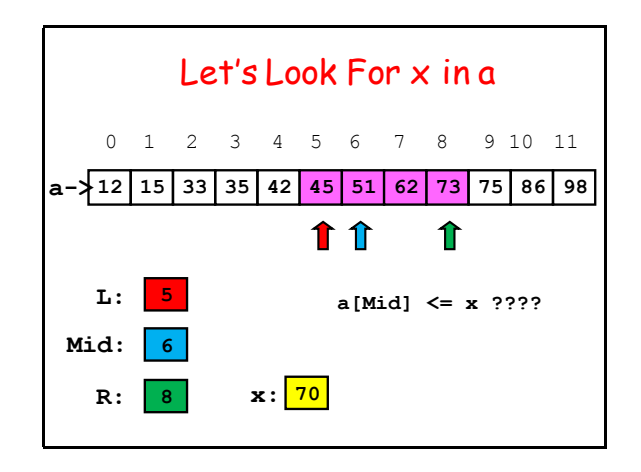

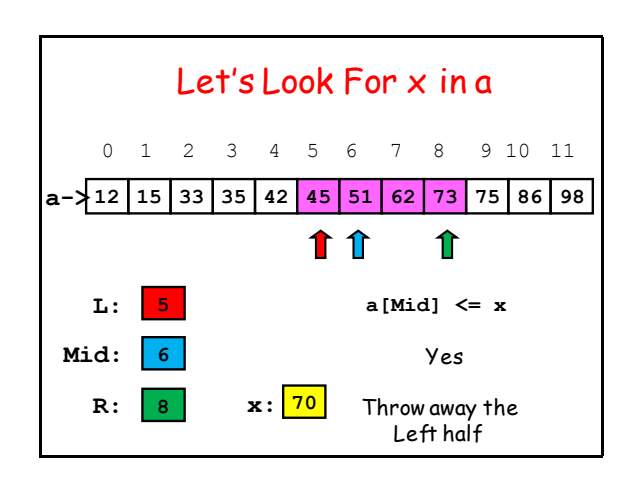

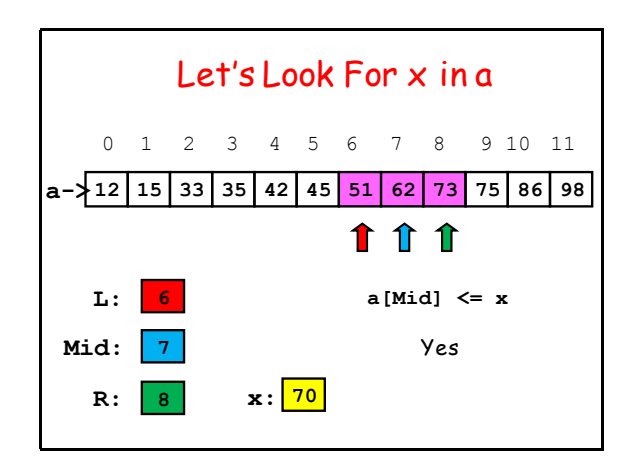

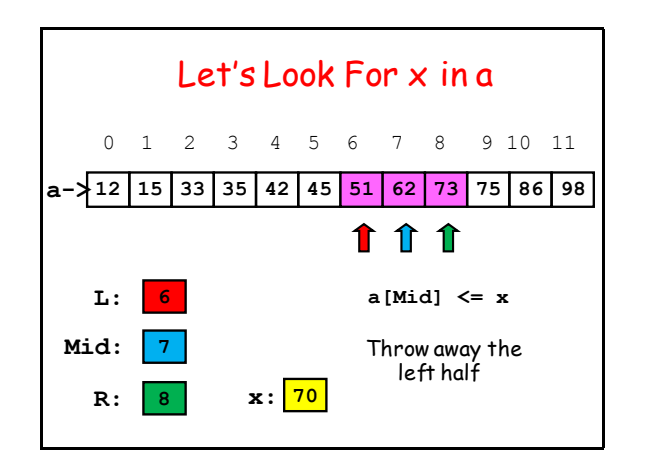

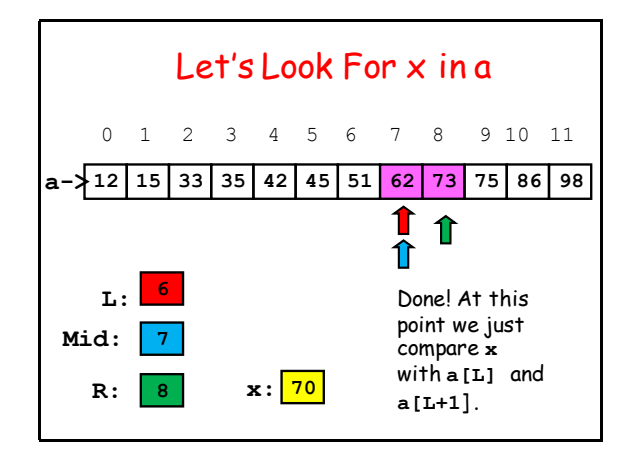

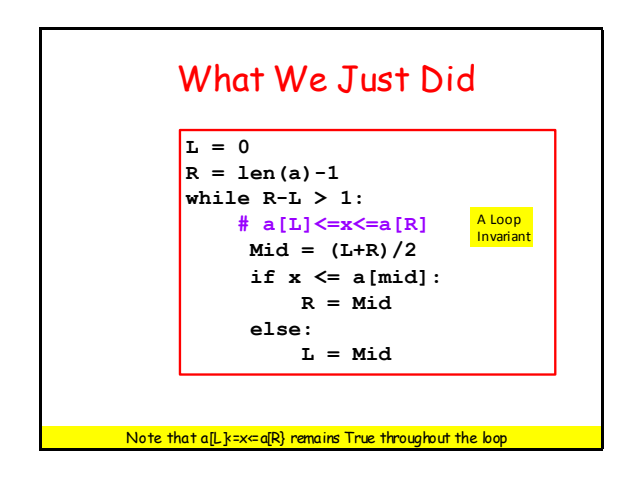

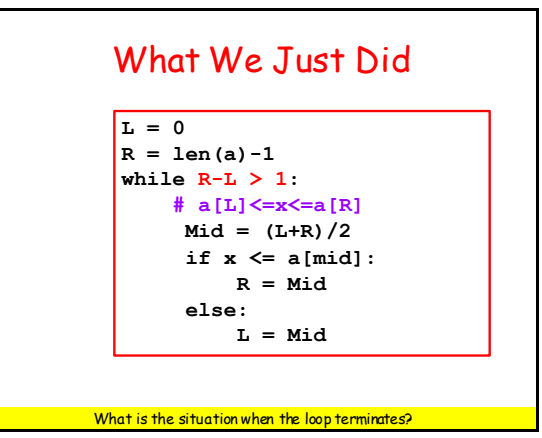

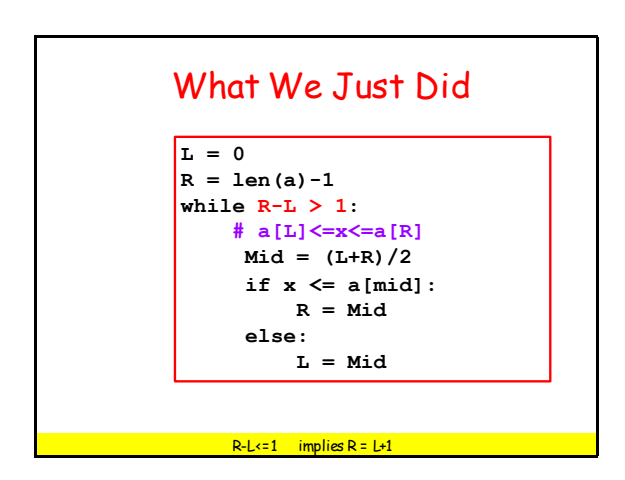

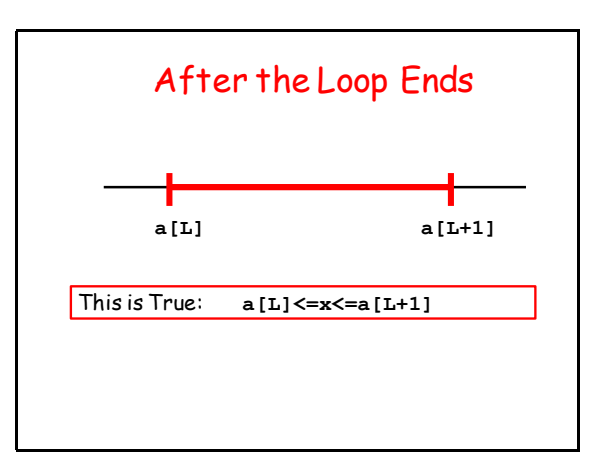

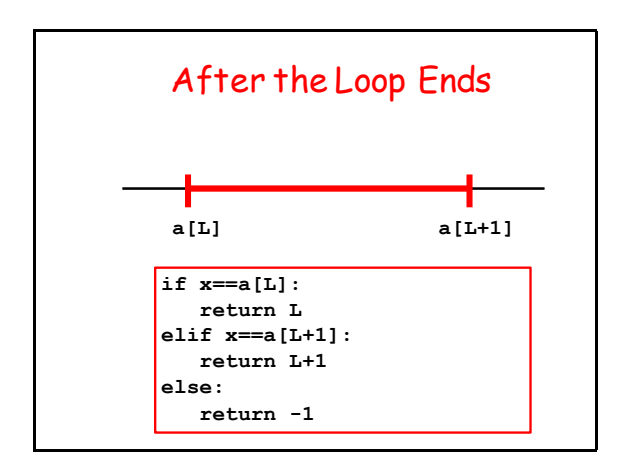

### Measuring Execution Time

We now have two ways to search a list:

**LinSearch(x,a) BinSearch(x,a)**

Intuition: BinSearch much faster.

Can we quantify this with a "stop watch"?

#### The **timeit** Module

This module can be used to time how long it takes to execute a chunk of code.

Typical chunk = some function of interest.

This is called benchmarking.

## Benchmarking

Let's benchmark **LinSearch(x,a)** and **BinSearch(x,a).**

Compare how long it takes when **len(a)** equals 1000, 10000, 100000, and 1000000.

Our intuition tells us that as **len(a)** increases, **BinSearch** will be dramatically faster.

#### **BinSearch** vs **LinSearch n tBin tLin tLinW -------------------------------------- 1000 0.0007 0.0064 0.0119 10000 0.0009 0.0668 0.1203 100000 0.0011 0.8296 1.2082 1000000 0.0015 17.7388 13.9341 tBin = time for BinSearch tLin = time for LinSearch (for loop version) tLinW = time for LinSearch (while-loop version)**

#### **BinSearch** vs **LinSearch**

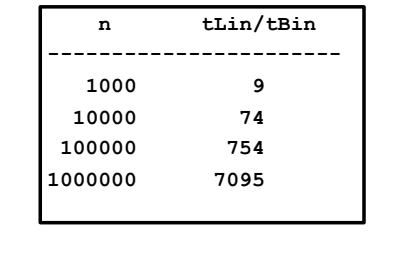

Reporting ratios is more illuminating since we do not really care about the time units in this informal comparison

# Using the **timeit** Module

We show how this module was use to get the results on the previous slides.

Our LinSearch vs BinSearch example is very typical: is one function faster than another?

#### A Benchmarking Framework **from timeit import \* Set-up code Code to Benchmark**  $S = """"$ **"""**  $B = """"$ **""" p = 10; m = 100 t = min(Timer(B,setup=S).repeat(p,m))** Yes, these are doc strings.

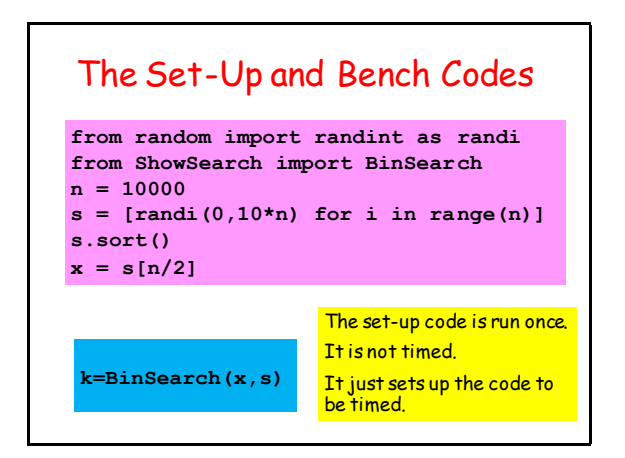

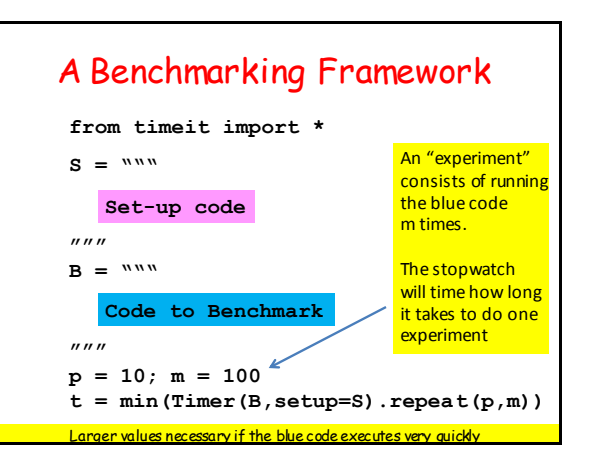

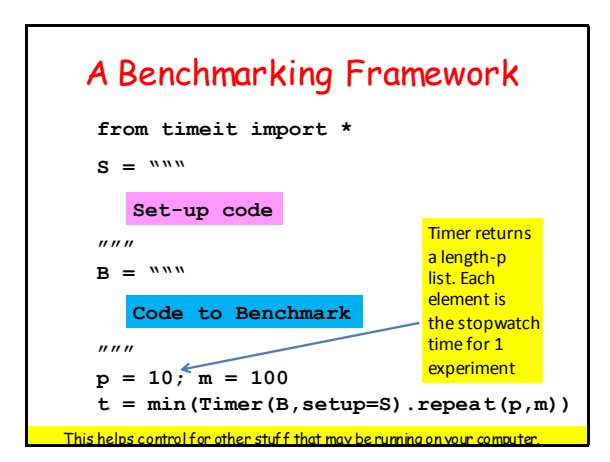

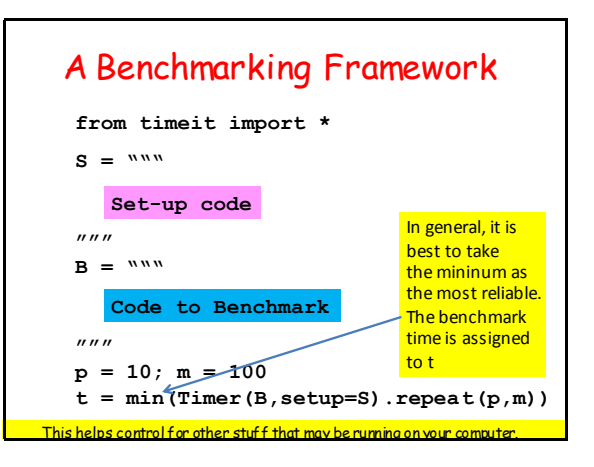

## Why Benchmarking is Important

Confirms/refutes what our intuition might say about efficiency.

Makes us sensitive to the various issues that affect efficiency.

Steers us away from simplistic comparisons of different methods that can be used on the same problem.